# **Azure Cloud Platform - Course Contents**

**Total Sessions 17**

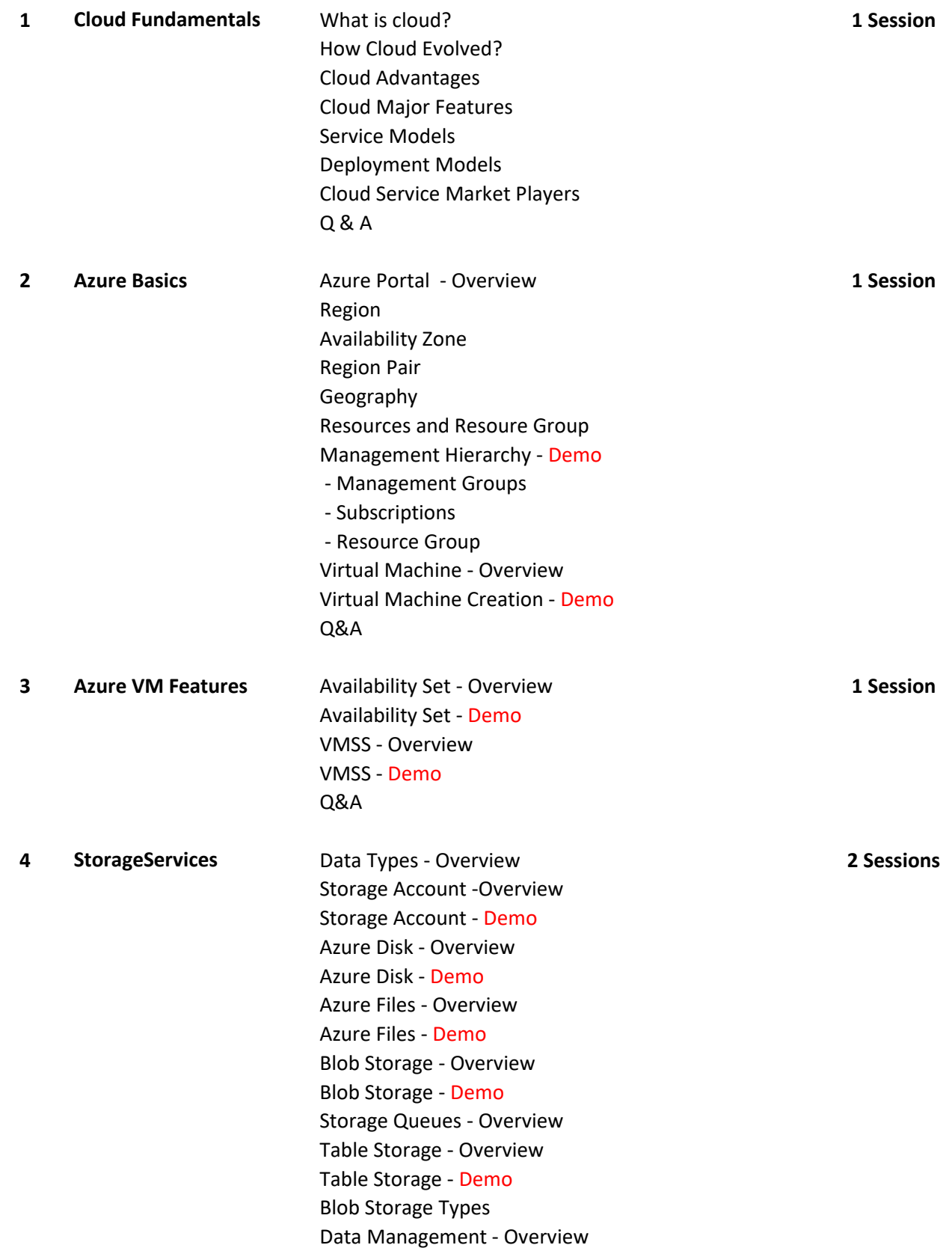

Data Management - Demo Storage Explorer - Demo Q&A

#### **5 Azure Networking**

Networking Basics **7 Sessions**

### **Services**

IP Addressing Subnet

CIDR - IP Range Calculation - Demo

Subnet Mask

Virtual Network Overview

Virtual Network - Demo

Subnet & Subnet mask - Demo

### **Connectivity Services**

- - Virtual Network (VNet) Overview
- Virtual Network (VNet) Demo
- - Peering service Overview
- Peering service Demo
- - Azure Bastion Overview
- Azure Bastion Demo
- - ExpressRoute Overview
- - VPN Gateway Overview
- - Virtual WAN Overview
- - Virtual network NAT Gateway Overview
- Azure DNS Overview
- Azure DNS Demo

## **Application Protection Services**

- - Load Balancer Overview
- Load Balancer Demo
- - Private Link Overview
- Private Link Demo
- - DDoS protection Overview
- - Azure Firewall Overview
- Azure Firewall Demo
- - Network Security Groups Overview
- Network Security Groups Demo
- - Web Application Firewall Overview
- -Virtual Network Service Endpoints Overview
- -Virtual Network Service Endpoints Demo

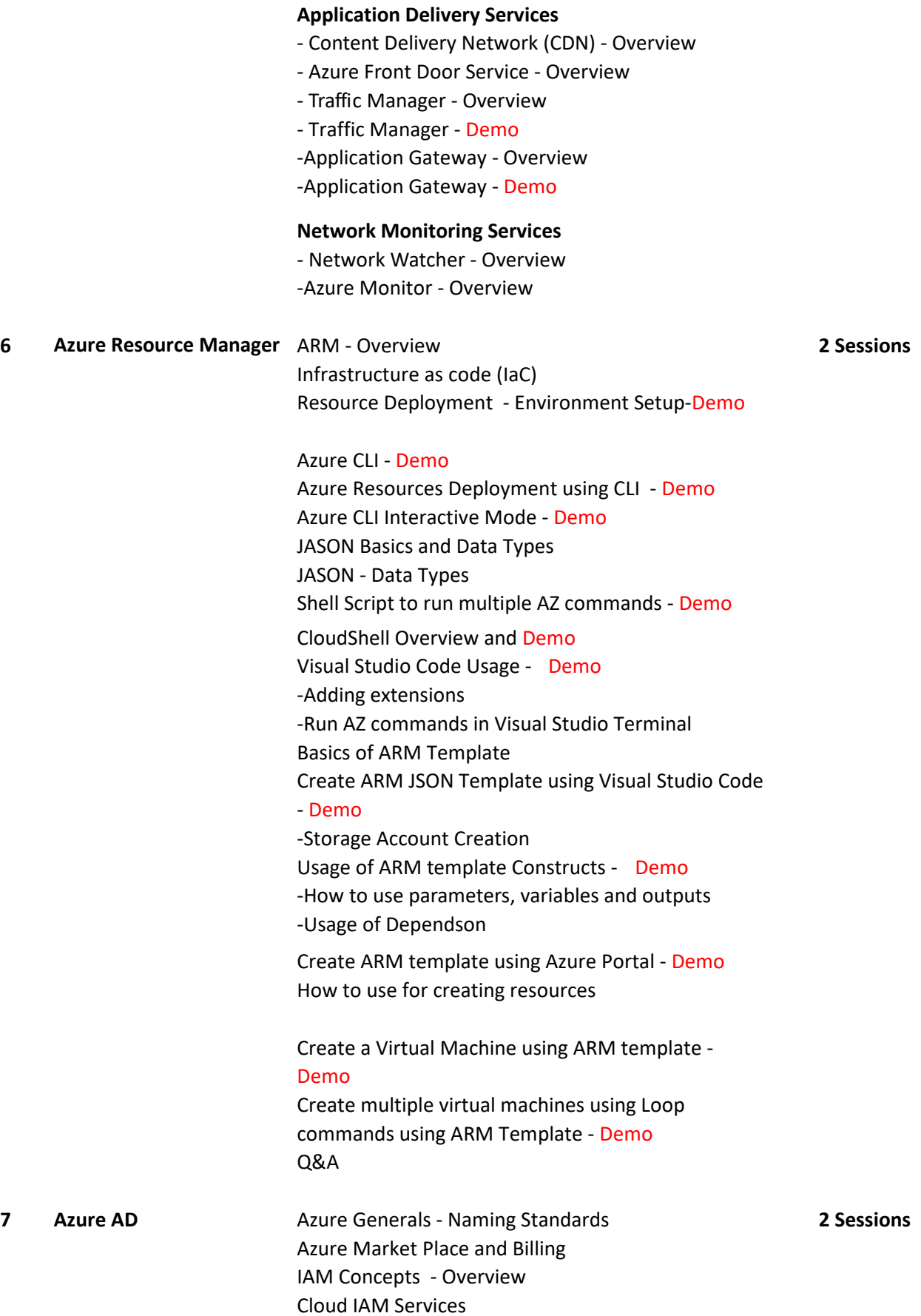

Azure AD - Authentication and Authorization - **Workflow** Azure AD - Users and Groups Azure AD - Service Accounts and Managed Identity

Role Based Access Control - RBAC RBAC - Demo Azure AD Connect Azure AD Tenant overview and Demo Custom Domain Virtual Machine - Azure AD User - Login Process - Demo

**8 Azure Integration** 

#### **Services**

**Overview 1 Session** 

Azure Logic Apps Overview and Demo Azure Event Grid Overview and Demo Azure Service Bus - Overview Azure API management - Overview